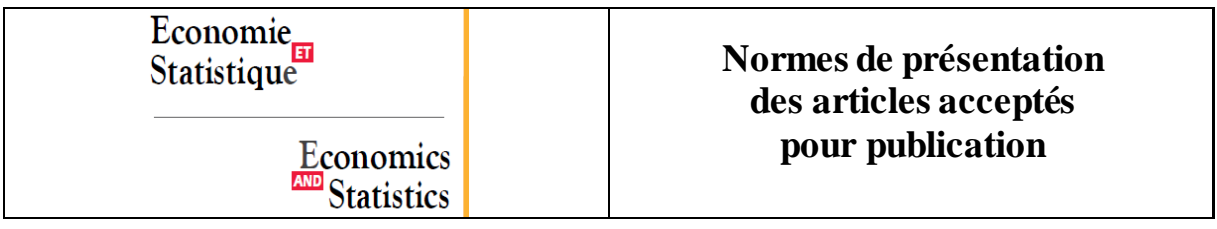

Les articles acceptés doivent être fournis en format Word pour le texte et Excel pour les figures, **et présentésselon les consignes ci-dessous.** Ils peuvent être accompagnés d'annexes en ligne (voir plus bas). La traduction des articles, mais pas celle des annexes en ligne, est assurée par la revue.

**Avant d'envoyer votre article :** vérifiez la forme, l'orthographe et la grammaire, la numérotation des sections, la cohérence entre les appels dans le texte et la numérotation des tableaux et figures, la cohérence entre citations ou renvois à la littérature et bibliographie.

# **A - Consignes générales de format**

**Ne pas** utiliser de feuille de style, ni de mise en page préalable, ni de numérotation automatique **Ne pas** définir de retrait en début de paragraphe, ni insérer de puces, ne pas encadrer, ni centrer, ni « ancrer » les éléments

Le document doit être paginé

○ La **première page** comporte, dans cet ordre : le titre de l'article, les noms des auteurs, le résumé (160 mots maximum, 140 mots pour les soumissions en anglais), les codes JEL, les mots-clés (pas plus de 5), les affiliations (pas plus de 2) de tous les auteurs et l'adresse mail de l'auteure-e correspondant-e, des remerciements éventuels.

Cette première page doit être en Times New Roman taille 11, interligne simple et tout doit être aligné à gauche. Le texte au sens strict commence en page 2.

○ **Texte** :

○ Le texte principal doit être en police Times New Roman taille 11, interligne 1.5, et justifié.

○ Les notes de bas de page (pas de notes de fin) sont en Times New Roman taille 9, interligne simple, sans retrait.

○ Séparateur décimal : dans le texte comme dans les tableaux et les figures, utiliser la virgule si l'article est rédigé en français, utiliser le point si l'article est rédigé en anglais.

○ Les sections et sous-sections doivent être numérotées.Le titre d'une section doit être en gras, taille 12, le titre d'une sous-section en gras, taille 11 ; si un troisième niveau est nécessaire, le titre d'une soussous-section doit être en italique, taille 11. *Exemple :*

**1. Titre de section 1.1. Titre de sous-section** *1.1.1. Titre de sous-sous-section*

### **B - Tableaux, graphiques, schémas et équations dans le texte principal**

Toutes les illustrations doivent être insérées dans le manuscrit à l'endroit où elles doivent apparaitre. Toutes doivent avoir un **titre** et doivent être **numérotées** (s'il n'y en a qu'une du genre, ne pas numéroter). Ayez en tête le fait que le titre doit être informatif du contenu de l'illustration ; il ne s'agit en aucun cas de commencer le commentaire dans le titre.

○ **Les tableaux** sont numérotés en chiffres arabes (ex. : Tableau 1 ; si une numérotation d'ordre 2 est nécessaire : Tableau 1-A, 1-B). Ils doivent être en Arial Narrow, taille 10 et simple interligne.

Utiliser les outils de construction de tableau et non de simples sauts de lignes et tabulations ou espaces. Les intitulés de lignes et colonnes doivent permettre la compréhension du tableau. Ne pas utiliser le gras ou l'italique mais faire des incrémentations si nécessaire (rubrique et sous-rubriques). Les unités (%, euros, etc.) doivent être indiquées de façon globale et non dans chaque cellule du tableau.

○ **Les figures** doivent être insérées au fil de l'article, numérotées en chiffres romains (ex. : Figure IV ; Figure IV-A, IV-B en ordre 2). Elles doivent être également fournies dans un fichier Excel, mises en forme et avec leurs données (1 feuille par figure avec ses données). Les graphiques doivent comporter une légende. Ils doivent être en noir et blanc ou tons de gris (attention à la lisibilité).

○ Les schémas peuvent être en format image de bonne qualité (tiff, png, jpg), mais il est toujours préférable si c'est possible d'en fournir une version éditable en Word ou Excel.

○ **Les tableaux et figures** doivent être accompagnés d'une indication placée sous l'illustration, précisant au minimum la source des données (police Arial Narrow, taille 9, interligne simple). Des notes spécifiques – et non des notes de bas de page – peuvent être appelées dans un tableau ou une figure (entre parenthèses et format exposant) ; elles seront listées immédiatement sous l'illustration. Des notes peuvent être insérées sous l'illustration pour donner des précisions techniques. Une note de lecture est requise si l'interprétation n'est pas immédiate. Le champ doit être précisé avec la source s'il est particulier et que cela n'est pas explicite dans le titre.

> *Exemple par ordre de positionnement sous une illustration :*  $(1)$  en euros. Note : les intervalles de confiance sont obtenus par bootstrap (1 000 réplications). Lecture : prendre comme exemple, de préférence, la première ou la dernière ligne d'un tableau, la courbe la plus haute (ou la plus basse) ou une zone précise d'un graphique. Source et champ : Insee, enquête *Emploi* 2014, personnes âgées de plus de 30 ans.

○ Les résultats d'estimations doivent préciser la nature des chiffres présentés (par exemple coefficients ou odds ratios), leur significativité, le nombre d'observations (*N*=…) et donner un indicateur de qualité des estimations. Le titre du tableau, de la figure ou une note doit indiquer quelle méthode d'estimation a été employée (régression logistique, doubles moindres carrés, etc.).

○ **Les équations** doivent être éditables en Word

#### **C - Encadrés et annexes** (hors annexes en ligne –voir plus bas)

Les encadrés permettent d'approfondir une définition, une source de données particulière, ou de préciser un point de méthodologie. Les annexes permettent de détailler des formalisations ou de donner des résultats secondaires ou des variantes. Encadrés et annexes sont comptés dans la longueur du texte, la concision est donc recommandée.

#### ○ **Mise en forme :**

Les encadrés et les annexes ont toujours un titre et sont numérotés en chiffres arabes (ex. : Encadré 1; Annexe 1). Le texte doit être en Arial Narrow, simple interligne. Les notes doivent être distinctes des notes de bas de page du texte principal. Dans les encadrés, la numérotation des illustrations est alphabétique (ex. : tableau A, B, etc., figure A, B, etc.) ; dans les annexes, elle comporte le préfixe 'A'

(pour annexe) suivi du numéro de l'annexe, puis le numéro de l'illustration (exemples : tableau A1-1 ; figure A1-II).

## **D - Appels dans le texte et renvoi à des références**

○ Les **tableaux, figures, encadrés, annexes et annexe en ligne** doivent être appelés entre parenthèses dans le texte avant leur apparition.

Exemples : (tableau 2) ; (figure IV) ; (voir encadré 4) ; (annexe 2) ; (Annexe en ligne 1).

○ Les **références** doivent être mentionnées dans le corps du texte et non en notes de bas de page. Elles indiquent le ou les auteurs, l'année de parution et, le cas échéant, un passage précis. Utiliser *et al.* à partir de plus de 2 auteurs.

*Exemples de citations :*

Liste : (Dupont,1998 ; Jones *et al*., 2000 ; Dupont & Jones, 2013) Références à deux articles du même auteur parus la même année : Dupont (2002a ; 2002b). Référence à des passages précis d'un document : Durand (2015, p. 35 et pp. 50–52) ; Jones (2015, Ch. 4).

## **E - Mise en forme de la bibliographie**

Une bibliographie située à la fin du texte présente par ordre alphabétique toutes les références citées, et uniquement les références citées, dans le texte, les notes de bas de page, encadrés et annexes (sauf les annexes en ligne). Vérifiez la cohérence, dans les deux sens : toutes les références citées doivent être dans la bibliographie, et toutes les références qui apparaissent dans la bibliographie doivent être citées. Les normes de présentation sont proches de la norme APA anglo-américaine.

La bibliographie doit être présentée en Times New Roman, taille 10, simple interligne, sans retrait (insérer un saut de ligne entre chaque notice). Les noms des auteurs et l'année de publication doivent être en gras. Ne pas mettre de guillemets autour des titres des articles, chapitres ou ouvrages. Les titres des revues doivent être en italique. Les titres des ouvrages doivent être en italique, et les notices doivent indiquer le lieu d'impression et l'éditeur.

Pour tous les documents accessibles en ligne indiquer en fin de notice une URL (http://adresse url complète) ou un DOI – dans le cas où les deux sont disponibles, privilégiez le DOI. Vérifiez également que les liens que vous indiquez sont bien actifs et permettent effectivement d'accéder au document.

*Exemples :* ○ Article dans une revue : **Dupont, P.** (2002a). Titre de l'article. *Nom de la Revue*, 150(2), 1-75. https://.... **Dupont, P. (2002b)**. Titre de l'article. *Nom de la Revue,* 412, 7–20.<http://doi.org/.....>

○ Ouvrage :

**Dupont, P. & Jones, A. Y. (2013)**. *Titre de l'ouvrage*. Lieu d'impression: Nom de l'éditeur.

○ Chapitre d'ouvrage :

**Jones, A. Y., Bridge, O. & Smith, V. (2012)**. Titre du chapitre. In: V. Smith (Ed.), *Titre de l'ouvrage*, Ch. X (ou pp. x–y). Lieu d'impression: Nom de l'éditeur.

○ Document de travail, communication dans un colloque, une conférence ou un workshop : **Dupont, P. (2015)**. Titre. Nom de l'institution (organisme etc.), *Document de Travail* N° 12. [https://...](https://.../) **Dupont, P. (2015)**. Titre. *Nom ou titre du colloque (de la conférence, du workshop),* organisateur, lieu et date(s)*.* https://...

○ Rapport, dossier (nb. : un rapport publié par un éditeur doit être traité comme un ouvrage) : **Dupont, P. (2015**). Titre. Rapport pour/à (institution, instance, etc...), et toute autre précision. [https://....](https://..../)

○ Publication régulière type « quatre pages », « note d'information », ou autre : **Dupont, P. (2002)**. Titre. Institution ou organisme éditeur, *Nom de la publication* N°XXX (ou mois si non numéroté). [https://....](https://..../)

## • **Des annexes en ligne peuvent être associées à l'article**

Comme leur nom l'indique, ces compléments à l'article ne seront accessibles qu'en ligne : l'article doit pouvoir être lu sans y avoir recours. Les annexes en ligne écrites en français ne sont pas traduites par la revue, une version en anglais en sera demandée systématiquement.

Il doit s'agir de compléments pertinents à l'article (approfondissement d'un point particulier, tests de robustesse, variantes volumineuses, etc.) et pas de fourre-tout où on intègre tout ce qui « ne tient pas » dans le volume de l'article. En aucun cas ces annexes ne doivent excéder un volume total de 5 000 mots (tableaux compris).

Si l'annexe en ligne comporte plusieurs éléments, ils doivent être numérotés, en chiffres arabes avec un préfixe 'S' (S1, S2, …) et avoir chacun un titre. Il doit y être fait référence explicitement dans le texte (ex. : voir Annexe en ligne S1).

Les illustrations des annexes en ligne ont une numérotation propre, avec préfixe S, numéro de l'annexe, numéro du tableau en chiffres arabes (ex. : Tableau S2-1) ou de la figure en chiffres romains (ex. : Figure S4-III). À la différence des figures de l'article, elles peuvent être en couleurs.

S'il est fait référence à des articles ou ouvrages autres que ceux cités dans le texte principal, inclure une bibliographie complémentaire (à présenter selon les mêmes normes que la bibliographie de l'article, voir plus haut).